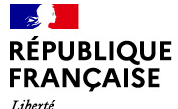

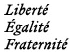

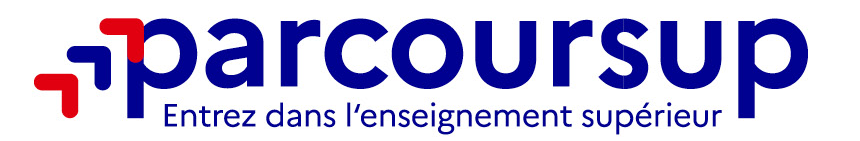

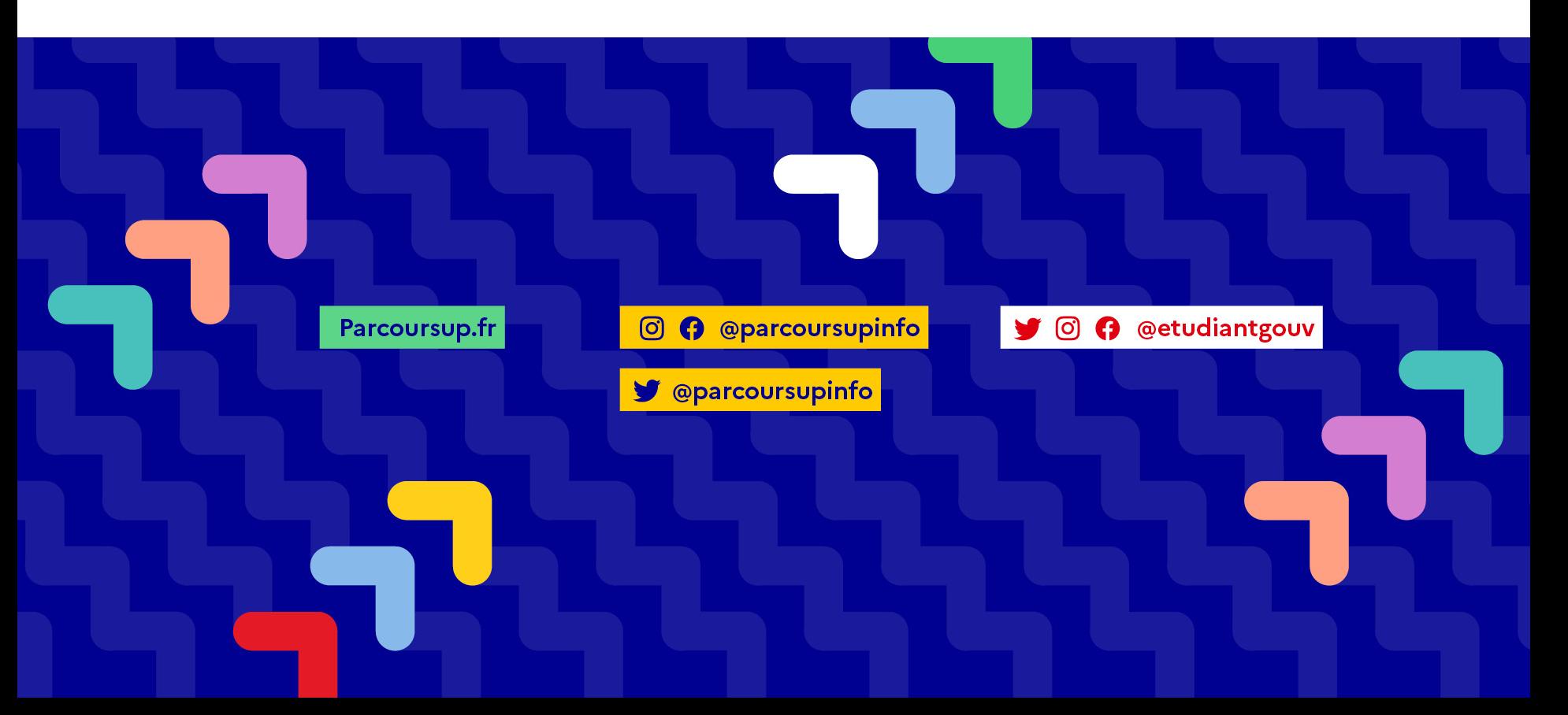

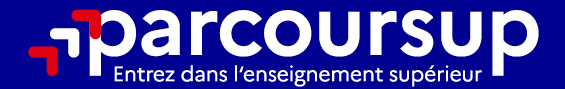

# Le calendrier 2024 en 3 étapes

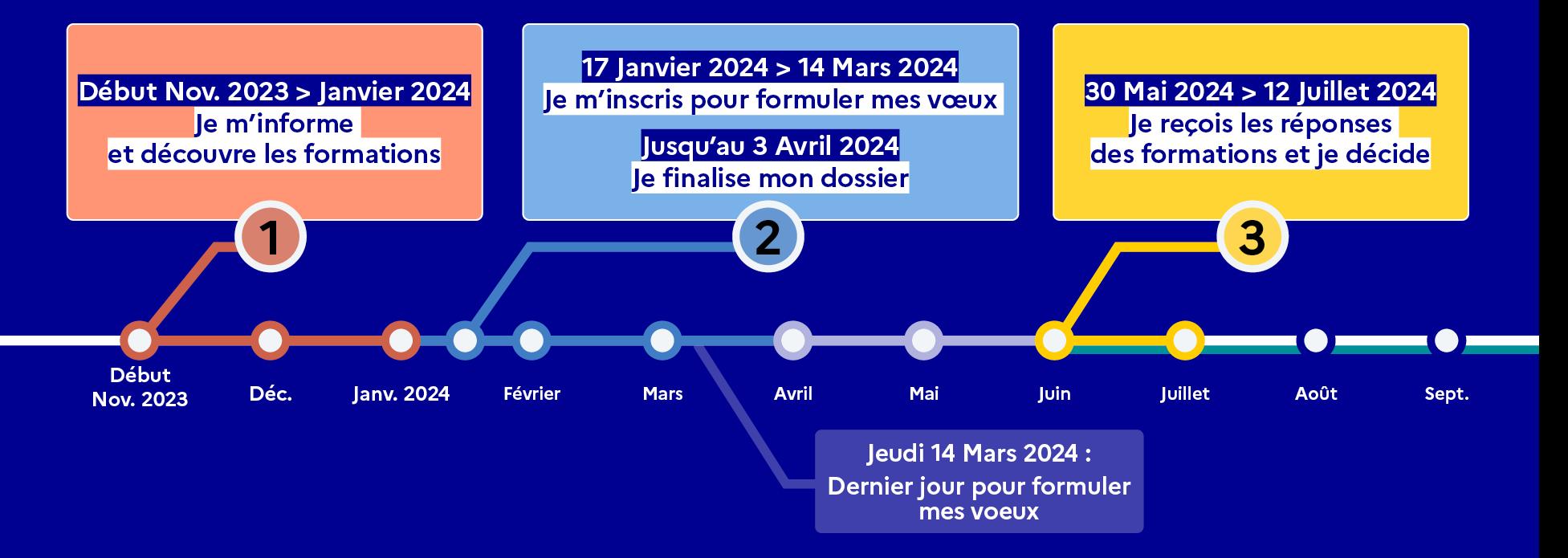

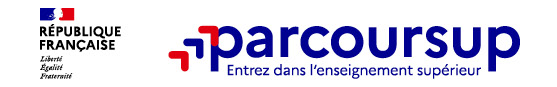

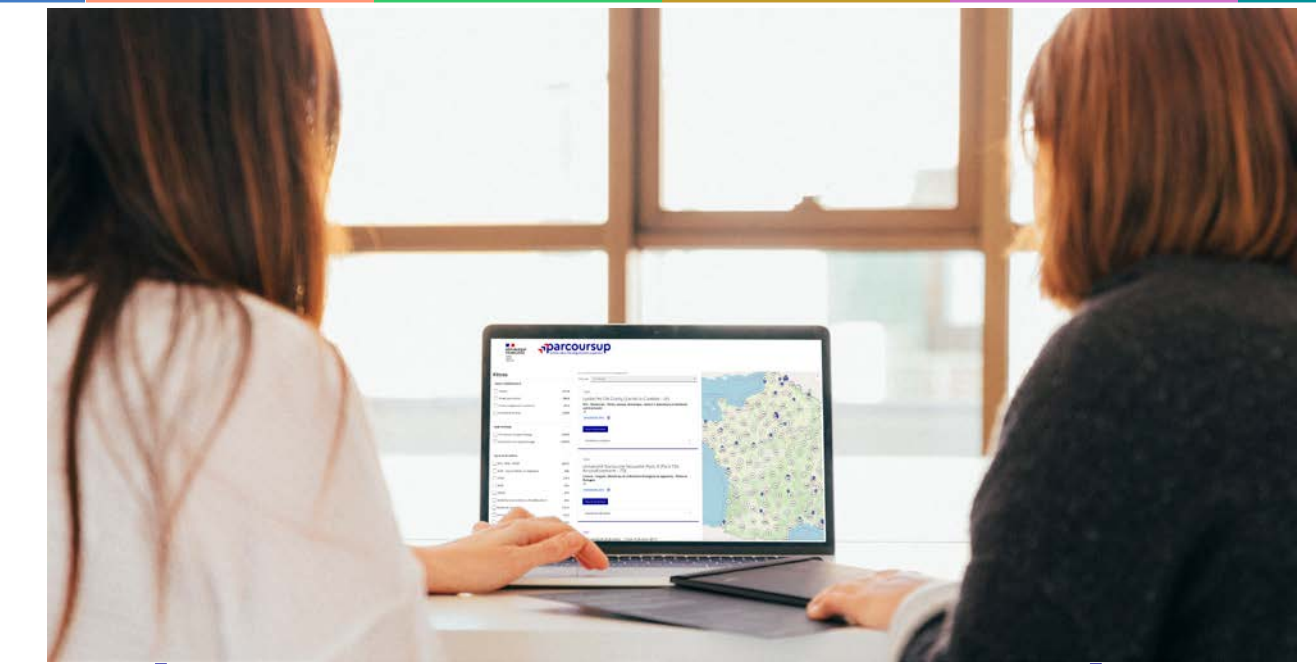

**Étape 1 : découvrir les formations et élaborer son projet d'orientation**

## Début Nov. 2023 > Janvier 2024 Je m'informe et découvre les formations

#### **DÉBUT NOVEMBRE 2023 > JANVIER 2024**

- Je prépare mon projet d'orientation:
- · Je consulte les sites avenirs.onisep.fr et Parcoursup.fr
- · l'échange avec mon professeur principal et je participe à la 1<sup>re</sup> semaine de l'orientation dans mon lycée. C'est l'occasion de réfléchir sur des perspectives de poursuite d'études ou d'insertion professionnelle.

#### DÉBUT DÉCEMBRE

Je renseigne ma fiche de dialogue.

Le 1<sup>er</sup> conseil de classe prend connaissance de mon projet d'orientation et formule des recommandations.

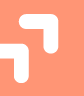

#### 20 DÉCEMBRE

#### Ouverture du site d'information de Parcoursup 2024 :

- · Je m'informe sur le fonctionnement de Parcoursup.fr
- · Je consulte le moteur de recherche des formations 2024 :
- 23000 formations sont proposées. Des informations importantes sont disponibles sur l'établissement (statut, frais de scolarité, éventuels frais de candidature...), les enseignements proposés, les compétences et connaissances attendues, les conseils pour les lycéens, les critères d'analyse des candidatures, les possibilités de poursuite d'étude et les débouchés professionnels.

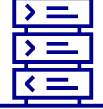

Avez-vous pensé à l'apprentissage? **Plus de 9000** formations sont disponibles sur Parcoursup

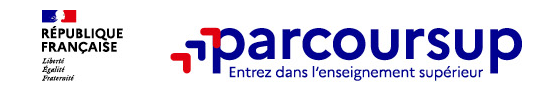

**PARCOURSUP présente plus de 23 000 formations, Des diplômes reconnus par l'État**

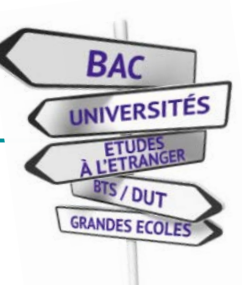

### **DES FORMATIONS NON SELECTIVES :**

- Les **Licences** Universitaires

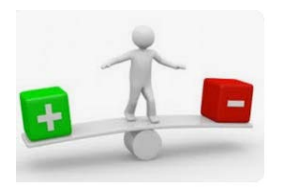

### **DES FORMATIONS SELECTIVES**  :

- **- CPGE** (classes prépa),
- **BTS**,
- **BUT** (Bachelor universitaire de technologie )

,- **Ecoles spécialisées : para médicales, sociales, ingénieur, école de commerce….**

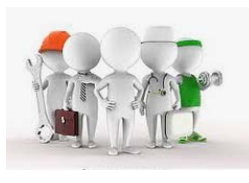

## **DES FORMATIONS En APPRENTISSGE:**

- **BTS**
- **BUT**
- **- Ecoles spécialisées …**

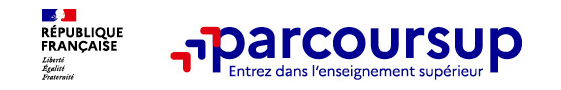

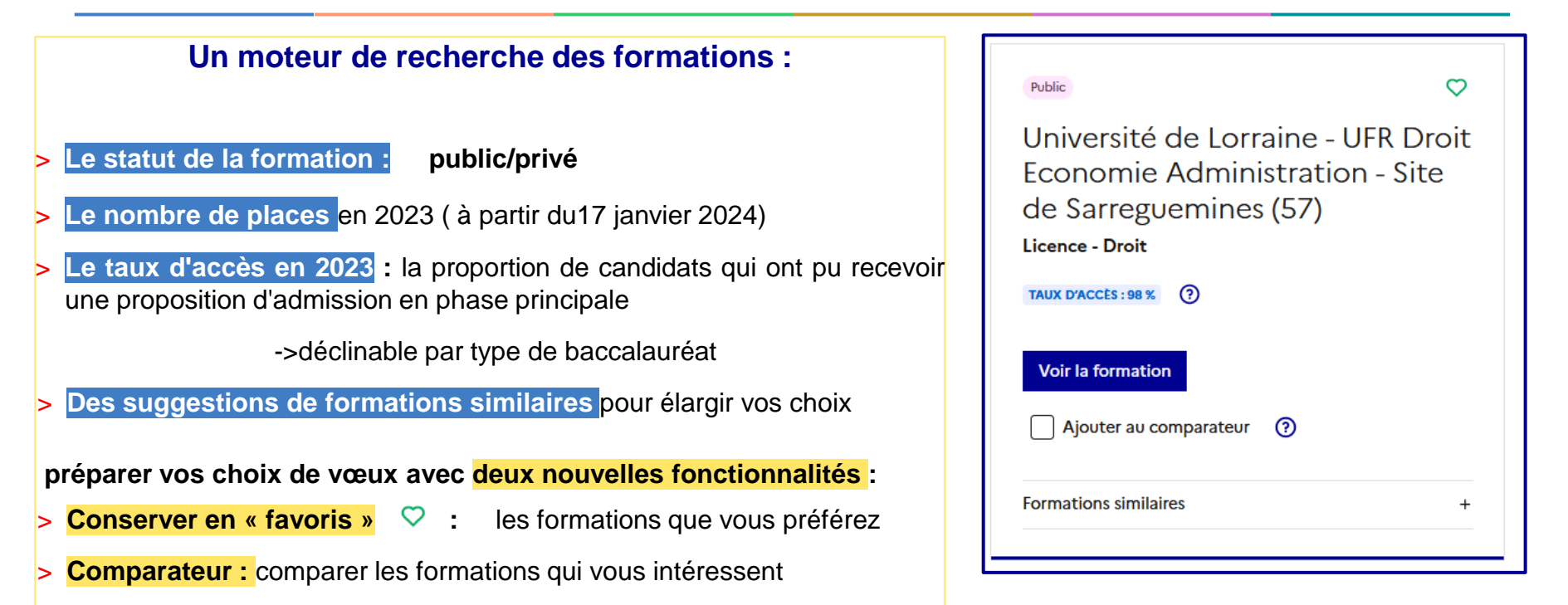

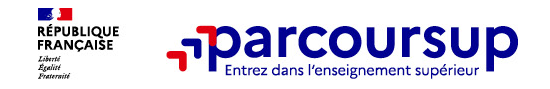

## **Pour chaque formation, une fiche organisée en 6 rubriques clés**

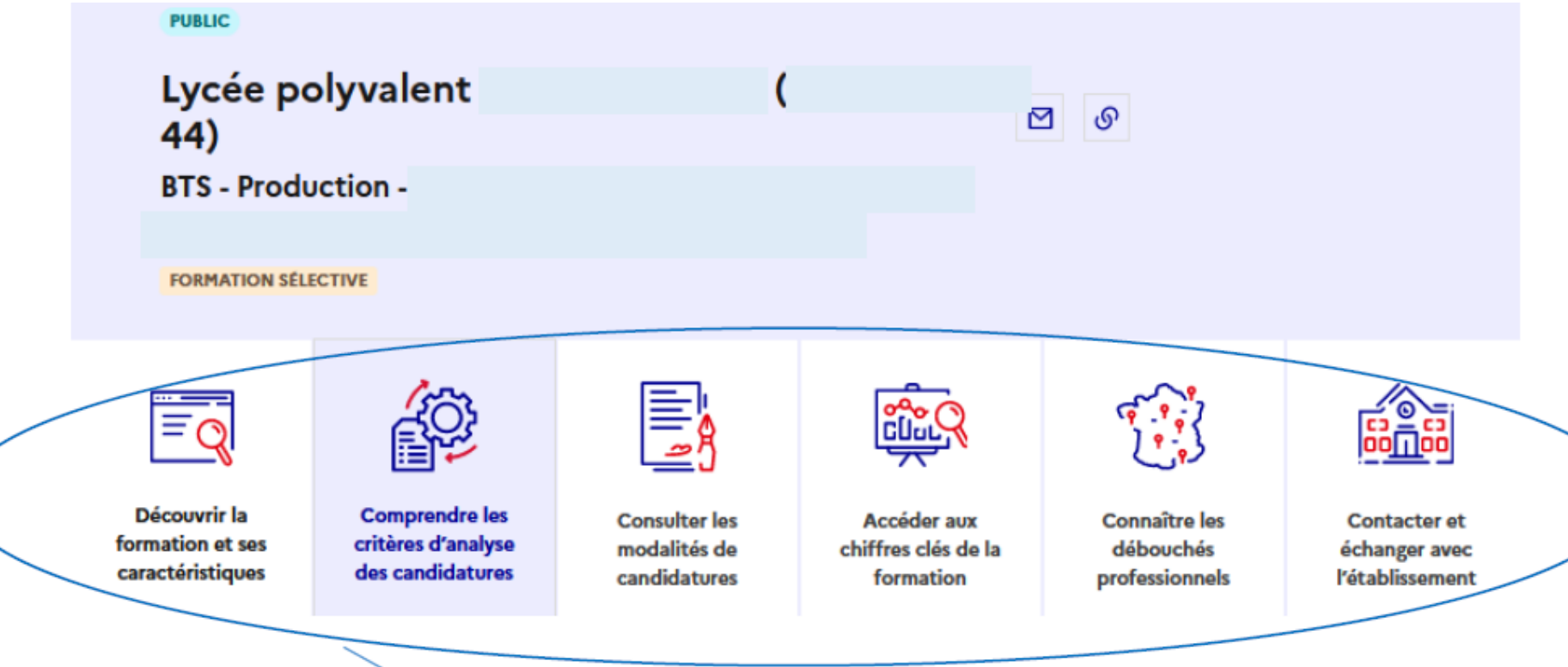

Les différentes informations ont été intégrées dans des onglets

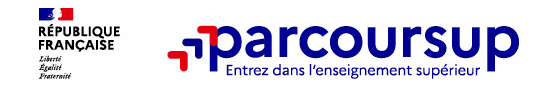

## Pour chaque formation, une fiche organisée en 6 rubriques clés

#### Quels sont les critères utilisés par l'établissement pour analyser votre candidature **Certification BTS**<br>CONTRÔLÉ<br>PAR L'ÉTAT Grille d'analyse des candidatures L'examen des candidatures par les formations Qui examine les candidatures ? Vos résultats scolaires 38% Vos compétences des vœux (ou jury) constituée principalement de professeurs. 20% Portes Ouvertes : 4 mars 2023 de 9h à 15h30 Savoir-être examine les candidatures et détermine un classement. 20% Votre motivation Frais de scolarité 20% Comment se déroule l'examen des candidatures ? Vos engagements 2% Conseils aux candidats par défaut au sein de la formation. Pondérations définies par la commission d'examen des vœux de la formation pour chaque champ d'analyse des candidatures

#### La plateforme Parcoursup n'analyse pas vos candidatures : elle les transmet aux formations pour lesquelles vous avez formulé un vœu. Chaque formation met en place une commission d'examen

Cette commission définit les modalités et les critères d'analyse, elle

Prendre le temps de monter son projet pour ne pas venir

Vous avez la possibilité de faire un mini stage pour vérifier si la formation vous conviendra.

# Exemple des deux premières rubriques

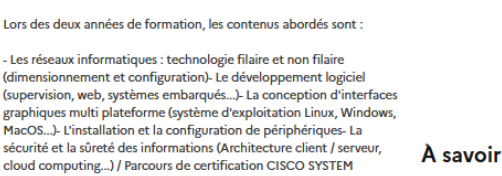

- Cours d'enseignement général : culture et expression / mathématiques / anglais LV1 / physique appliquée et ESLA ( enseignement spécialité en langue anglaise) seront dispensés sur les deux années de BTS.

Présentation de la formation

Stage et projets :

En fin de première année, 6 semaines de stage en entreprise. Seconde année, réalisation d'un projet industriel de fin d'étude de 200 heures sur cing mois.

Journées portes ouvertes

#### Par année

**Aucun frais** 

Par année pour les étudiants boursiers **Aucun frais** 

Sauf indication contraire les sommes indiquées sont en euros

 $\ddot{}$ 

Langues et options

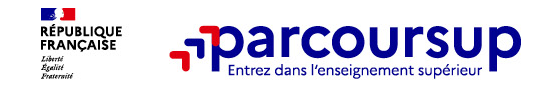

# **Les modalités d'examen affichés pour chaque formation**

**Dans les formations sélectives (classes prépa, BUT, BTS, écoles, IFSI…)**

L'admission se fait sur *dossier* et, dans certains cas, des épreuves écrites et/ou orales

Le calendrier et les modalités sont affichés dans la *rubrique « consulter les modalités de candidature »*

## **Dans les formations non sélectives (licences, PPPE et PASS)**

Un lycéen peut **accéder à la licence de son choix à l'université, dans la limite des capacités d'accueil.** Si le nombre de vœux reçus est supérieur au nombre de places disponibles, il y aura un classement des dossiers

L'université peut donner **la réponse « oui-si » à** un candidat pour suivre d'un dispositif de réussite (remise à niveau, tutorat…) afin de l'aider et de favoriser sa réussite

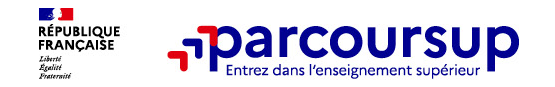

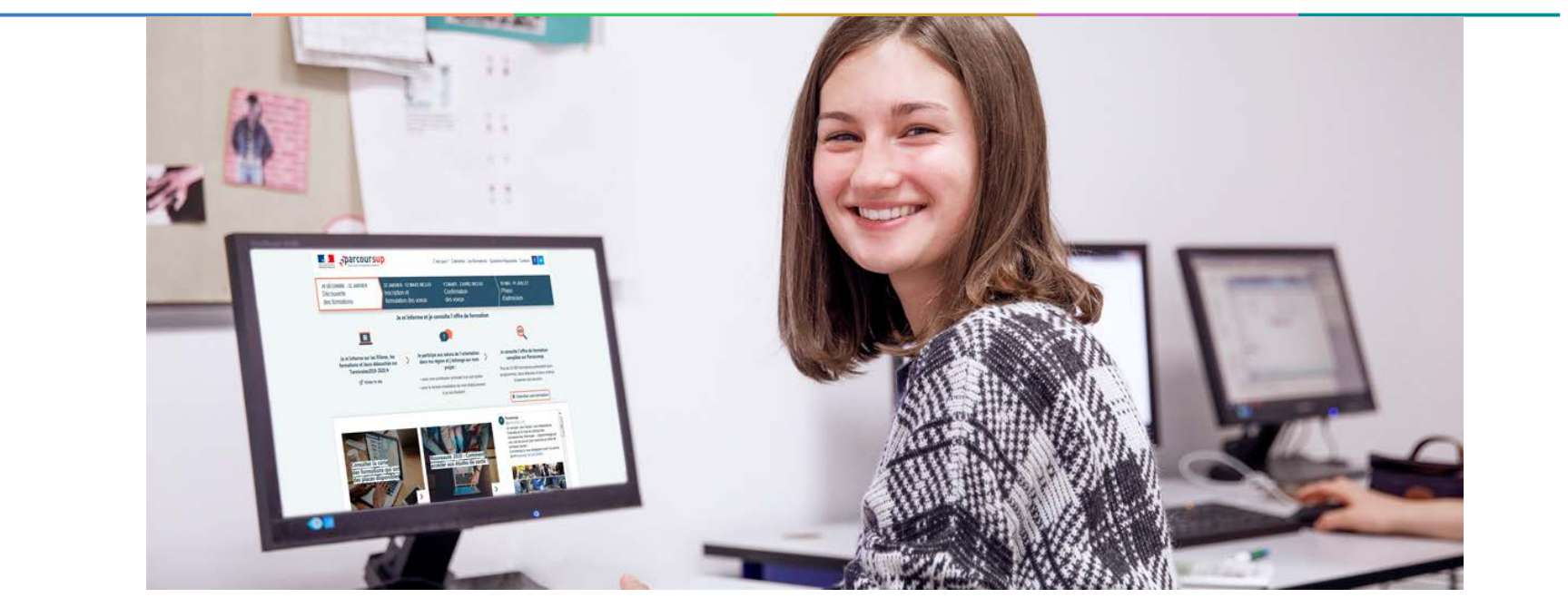

# **Etape 2 : s'inscrire, formuler ses vœux et finaliser son dossier**

## 17 Janvier 2024 > 14 Mars 2024 > 3 Avril 2024 Je m'inscris pour formuler mes voeux et finalise mon dossier

#### **TOUT AU LONG DU 2<sup>e</sup> TRIMESTRE**

Je poursuis ma réflexion avec mes professeurs principaux et je participe aux journées portes ouvertes des établissements d'enseignement supérieurs et aux salons d'orientation.

#### **DU 17 JANVIER AU 14 MARS**

- · Je m'inscris sur Parcoursup pour créer mon dossier candidat.
- · Je formule mes vœux : jusqu'à 10 vœux (avec possibilité de sous-voeux selon les formations) et 10 vœux supplémentaires pour les formations en apprentissage.

Jeudi 14 mars 2024 : dernier jour pour formuler mes vœux.

#### **MERCREDI 3 AVRIL**

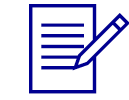

Dernier jour pour finaliser mon dossier candidat avec les éléments demandés par les formations et confirmer chacun de mes vœux.

#### **FÉVRIER - MARS**

2<sup>e</sup> conseil de classe: chaque vœu que je formule fait l'objet d'une fiche Avenir comprenant les appréciations de mes professeurs et l'avis du chef d'établissement.

Des vidéos tutorielles sont proposées sur Parcoursup pour vous guider à chaque étape

#### **AVRIL-MAI**

Chaque formation que j'ai demandée organise une commission pour examiner ma candidature à partir des critères généraux d'examen des vœux qu'elle a définis et que j'ai consultés sur sa fiche détaillée via Parcoursup.

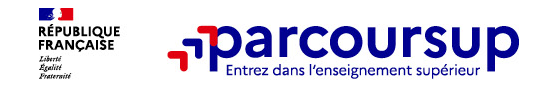

# **S'inscrire sur Parcoursup**

**>Une adresse mail valide et consultée régulièrement :** pour échanger et recevoir les informations sur votre dossier

**Important : renseignez un numéro de portable** pour recevoir les alertes envoyées par la plateforme

**>L'INE** (identifiant national élève en lycée) : sur les bulletins scolaires ou le relevé de notes des épreuves anticipées du baccalauréat.

#### **Conseil aux parents ou tuteurs légaux :**

**-renseigner votre email et numéro de portable dans le dossier de votre enfant**

->pour recevoir messages et alertes Parcoursup.

->pour recevoir le rappel des échéances des formations qui organisent des épreuves écrites/orales

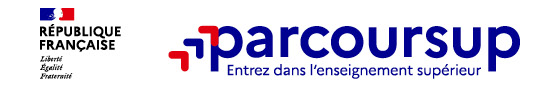

 Le candidat formule **10 vœux au maximum** sous statut scolaire et **10 vœux supplémentaires en apprentissage**

**→ Il peut faire jusqu'à 20 sous vœux pour certaines filières ( CPGE, BUT, BTS...)** 

**→ Il formule ses vœux librement : pas de classement par ordre de priorité** : Il aura une réponse pour chaque vœu

 La **date de formulation des vœux n'est pas prise en compte**

 $\rightarrow$  Chaque formation n'a connaissance que **des vœux formulés qui la concerne**

 $\rightarrow$  Quand un candidat accepte une formation, il a toujours **la possibilité de conserver des vœux pour lesquels il est en liste d'attente** et qui l'intéresse d'avantage

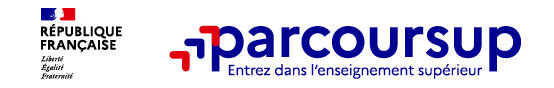

# **Focus sur les vœux multiples**

## Un **vœu multiple :**

- un **regroupement de plusieurs formations similaires**
- **compte pour un vœu** parmi les 10 vœux possibles.

*Ex : Julie demande le BTS « Métiers de la chimie » dans 7 établissements => le décompte total de Julie = 1 vœu et 7 sous-vœux*

 **composé de sous-vœux** qui correspondent chacun à un établissement différent. Vous pouvez choisir un ou plusieurs établissements, sans avoir besoin de les classer.

## **> Sauf exception, il n'y a pas de vœu multiple pour les licences**

**A noter** : Il n'est possible de sélectionner que 5 vœux multiples maximum pour les filières IFSI, orthoptie, audioprothèse et orthophonie qui sont regroupées au niveau territorial.

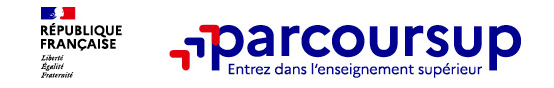

# **Focus sur le secteur géographique**

## **Pour les formations sélectives (BTS, BUT, IFSI, écoles…)**

## > **Il n'y a pas de secteur géographique.**

> Les lycéens peuvent faire les vœux pour les formations qui les intéressent.

## **Pour les formations non-sélectives (licences, PPPE, PASS)**

> Lorsque la formation est très demandée, **une priorité au secteur géographique (généralement l'académie) s'applique :** un pourcentage maximum de candidats résidant en dehors du secteur géographique est alors fixé par le recteur.

> L'appartenance ou non au secteur est affichée aux candidats.

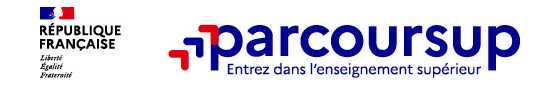

# **La demande de césure : mode d'emploi**

**Un lycéen peut demander une césure directement après le bac** :

- suspendre temporairement une formation afin d'acquérir une expérience utile pour son projet de formation (*ex :partir à l'étranger, réaliser un projet associatif, entrepreneurial etc…)*
- > **Durée la césure :** d'un semestre à une année universitaire
- > **Demande de césure à signaler lors de la saisie des vœux sur Parcoursup** (en cochant la case « césure »)
- > **L'établissement prend connaissance de la demande de césure après l'acceptation définitive de la proposition d'admission**

Le lycéen contacte la formation pour s'y inscrire et demande comment déposer sa demande de césure

- > **La césure n'est pas accordée de droit** : une lettre de motivation (objectifs et le projet envisagés)
- > **A l'issue de la césure, l'étudiant pourra réintégrer la formation s'il le souhaite sans repasser par Parcoursup**

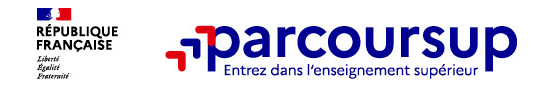

## De nouvelles formations dans l'académie de Nantes

### Université de Nantes :

• Licence LEA parcours gestion des entreprises (remplace licence LEA parcours commerce internationale)

## **IUT Angers site Cholet**

• BUT Carrières Sociales parcours animation sociale et socioculturelle

## Lycée Leonard de Vinci – Montaigu (85)

• BTS Photographie

## **IFSI CH LA ROCHE-SUR-YON**

· Diplôme d'Etat Infirmier : rentrée février

#### **IFSI Les Sables d'Olonnes**

Diplôme d'Etat Infirmier : rentrée septembre

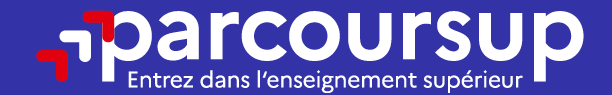

# Date limite pour formuler vos vœux > Jeudi 14 mars 2024 (23h59 heure de Paris)

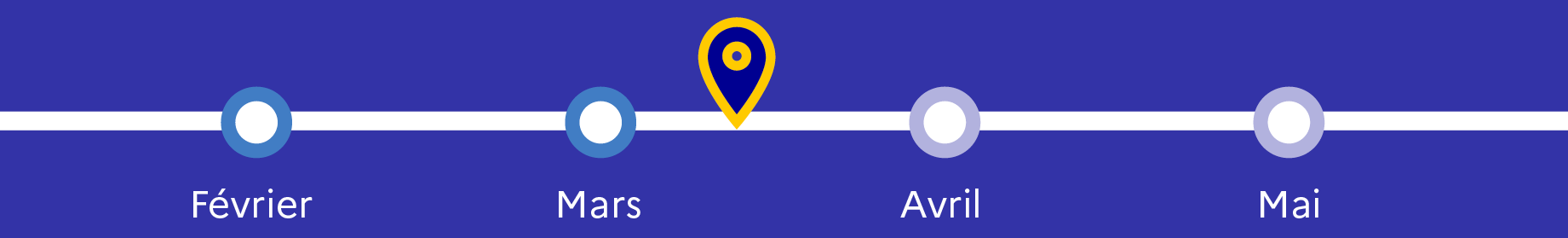

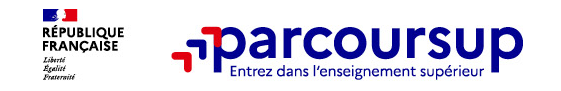

# **Finaliser son dossier et confirmer vos vœux**

## **Pour que les vœux saisis deviennent définitifs sur Parcoursup, les candidats doivent obligatoirement :**

- > **Compléter leur dossier :**
	- > Lettre de motivation par vœu **uniquement lorsque la formation l'a demandée**
	- >rubrique « préférence et autres projets »
	- >pièces complémentaires demandées par certaines formations
	- >rubrique « activités et centres d'intérêt » (facultative)
- > **Confirmer chacun de leurs vœux**

**Un vœu non confirmé avant le 3 avril 2024 (23h59 - heure de Paris) ne sera pas examiné par la formation**

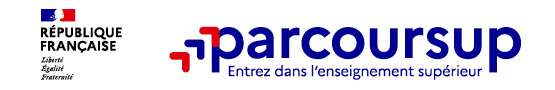

# **La lettre de motivation: uniquement lorsque la formation l' a demandée**

<https://avenirs.onisep.fr/eleves/preparer-parcoursup-et-choisir-son-orientation/parcoursup-les-fiches-eleves>

- >1500 caractères
- La **motivation** du candidat,
- **connaissance et compréhension** de la formation demandée
- **≻** son **intérêt** pour la formation
- $\triangleright$  est personnelle
- Soignez l'orthographe et le style

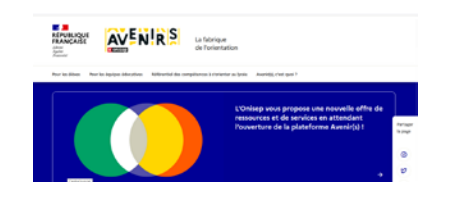

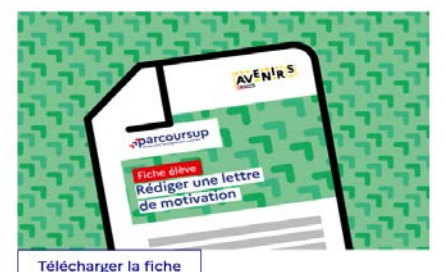

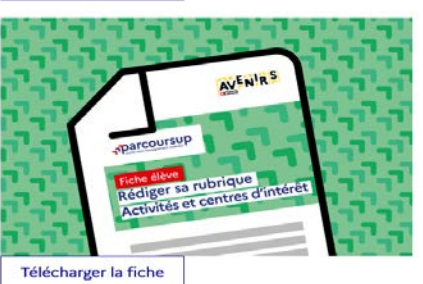

21 **A noter :** pour les formations en soins infirmiers (IFSI) vous avez davantage d'espace pour expliciter votre compréhension de la formation, du métier.

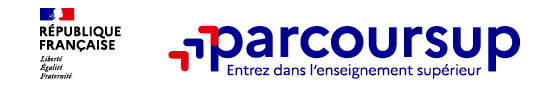

## **L'attestation de passation du questionnaire pour les vœux en licence de droit et sciences**

**Obligatoire pour les candidats qui formulent des vœux en licence de Droit ou dans les licences de Sciences :**

## **Un questionnaire en ligne sur le site Avenirs.Onisep.fr**

- Accessible (**à partir du 17 janvier 2024**) à partir des fiches de formations concernées ;
- $\rightarrow$  Pour avoir un aperçu des connaissances et des compétences à mobiliser dans la formation demandée ;
- Les résultats n'appartiennent qu'au seul candidat : **pas de transmission aux universités.**

**Une attestation de passation à télécharger est à joindre à son dossier Parcoursup avant le 3 avril 2024 23h59 (heure de Paris).** 

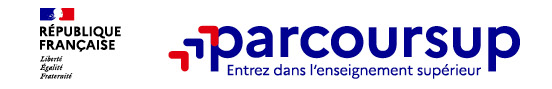

# **La fiche avenir renseignée par le lycée**

- Le 2ème conseil de classe examine les vœux de chaque lycéen avec **bienveillance et confiance** dans le potentiel de chacun.
- Pour chaque lycéen, une **fiche Avenir** est renseignée par le lycée et versée au dossier de l'élève :
	- les notes de l'élève : moyennes de terminale, appréciation des professeurs par discipline, positionnement de l'élève dans la classe/dans le groupe
	- les appréciations du professeur principal sur des compétences transversales
	- l'avis du chef d'établissement sur la capacité à réussir, pour chaque vœu
- La fiche Avenir est consultable par le lycéen dans son dossier **à partir du 30 mai 2024**

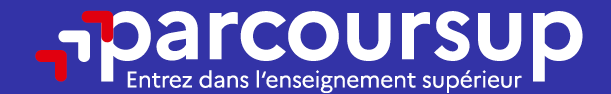

# Date limite pour compléter votre dossier et confirmer vos vœux > Mercredi 3 avril 2024 (23h59 heure de Paris)

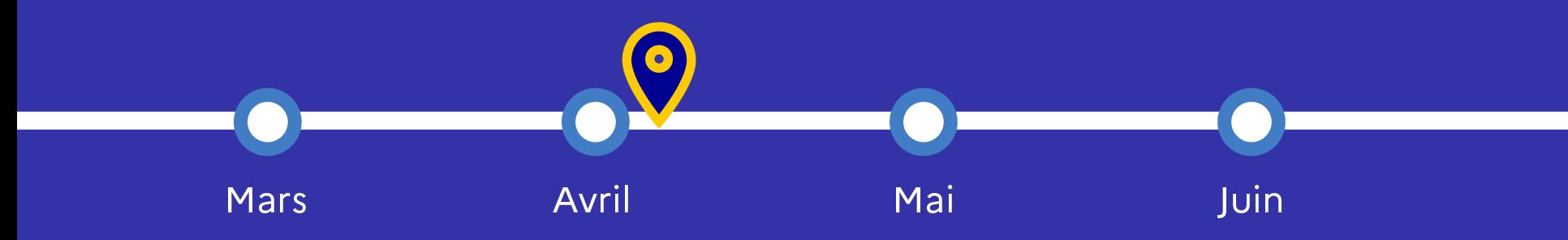

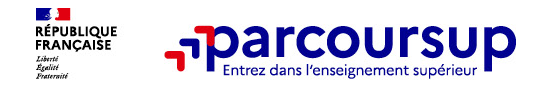

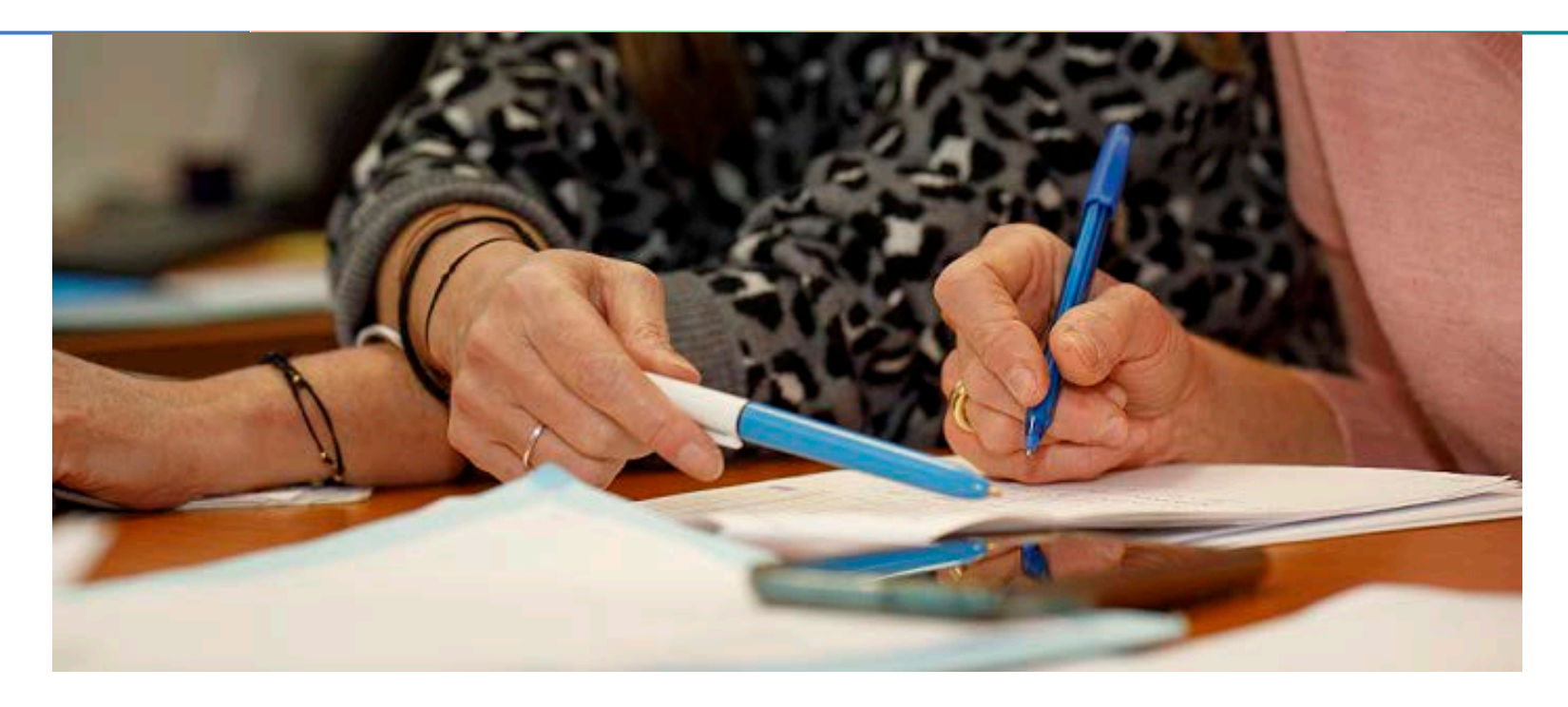

# **L'analyse des candidatures par les formations**

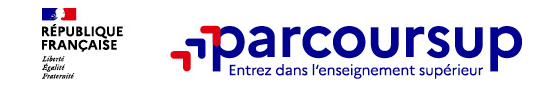

# **Rappel : Parcoursup ne décide pas de votre affectation**

## **Aucun algorithme de Parcoursup ne fait l'analyse de votre candidature**

Ce sont les enseignants de la formation qui analysent votre candidature dans le cadre d'une commission d'examen des vœux (ou jury).

## **Parcoursup n'analyse aucune candidature. Avec Parcoursup, il n'y a pas de tirage au sort.**

## **Aucun algorithme de Parcoursup ne décide de votre affectation**

Apres analyse des candidatures, les formations transmettent un classement qui sert de base aux propositions d'admission formulées via Parcoursup aux candidats à partir du 30 mai 2024.

Chaque candidat choisit en fonction des propositions d'admission qu'il reçoit, à partir du 30 mai 2024. **Parcoursup garantit à chaque candidat la liberté de choix, la possibilité de garder des vœux pour lesquels il est en liste d'attente et d'avoir le dernier mot.**

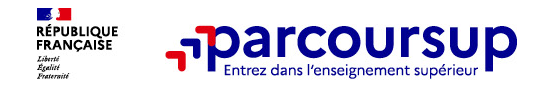

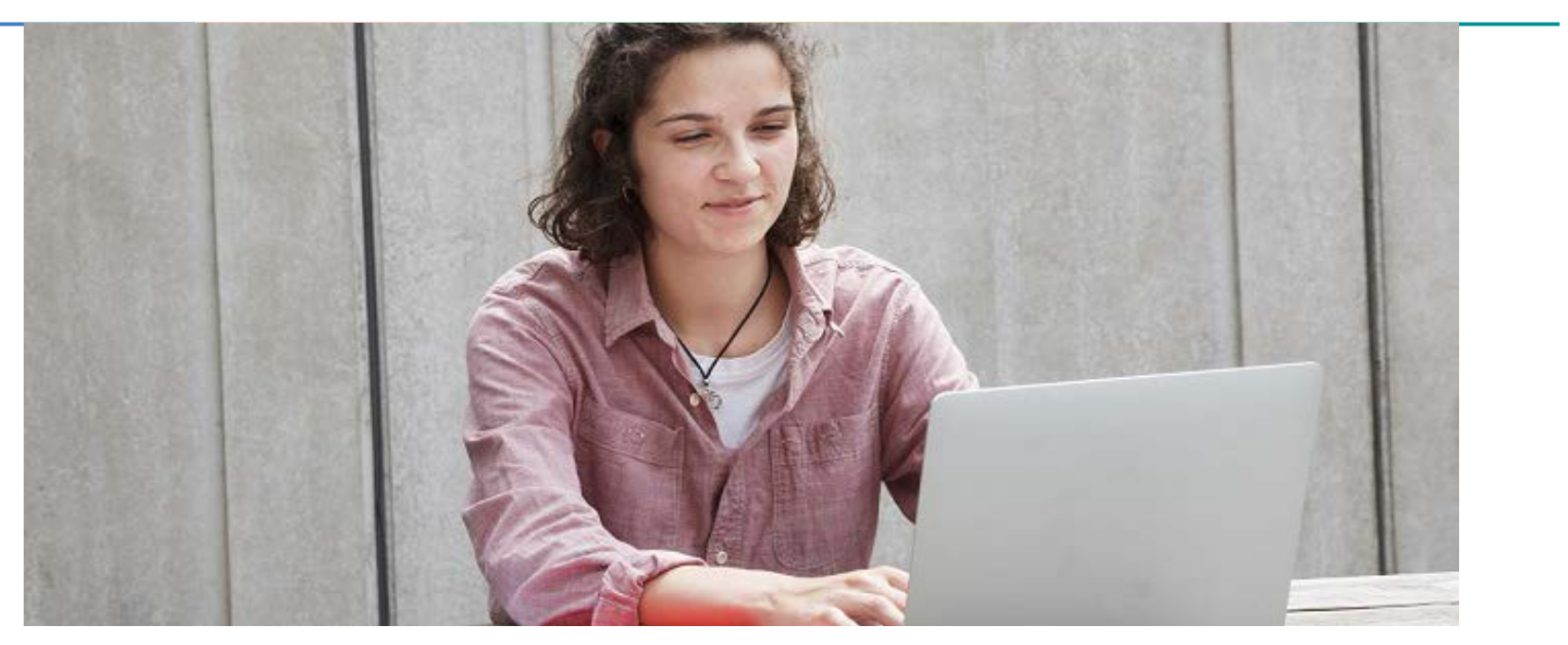

**Étape 3 : consulter les réponses des formations et faire ses choix** 

## 30 Mai 2024 > 12 Juillet 2024 Je reçois les réponses des formations et je décide

#### JEUDI 30 MAI - DÉBUT DE LA PHASE D'ADMISSION **PRINCIPALE**

Je consulte les réponses des formations sur la plateforme.

Je reçois les propositions d'admission au fur et à mesure et en continu. Puis j'y réponds dans les délais indiqués par la plateforme.

#### **MARDI 11 JUIN**

La phase d'admission complémentaire est ouverte. Jusqu'au 10 septembre, je peux formuler jusqu'à 10 nouveaux vœux dans les formations qui ont encore des places disponibles.

#### **LUNDI 8 JUILLET**

Résultats du baccalauréat.

Après les résultats du bac, j'effectue mon inscription auprès de l'établissement que j'ai choisi.

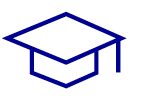

#### À PARTIR DU 4 JUILLET

Accompagnement personnalisé des candidats qui n'ont pas reçu de proposition d'admission par les commissions d'accès à l'enseignement supérieur (CAES).

#### VENDREDI 12 JUILLET - FIN DE LA PHASE PRINCIPALE

Dernier jour pour accepter une proposition reçue lors de cette phase.

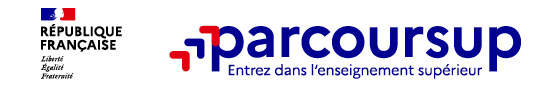

# **La phase d'admission principale : 30 mai au 12 juillet 2024**

- > Avant le démarrage de la phase de la phase d'admission, repensez à vos vœux, à ceux qui vous intéressent vraiment car **il faudra faire un choix.**
- > Les candidats consultent **les réponses des formations le 30 mai 2024**
- > **Ils reçoivent les propositions d'admission au fur et à mesure et en continu :** chaque fois qu'un candidat fait un choix entre plusieurs propositions, il libère des places qui sont immédiatement proposées à d'autres candidats en liste d'attente.
- > Les candidats doivent obligatoirement **répondre** à chaque proposition d'admission reçue **avant la date limite indiquée dans leur dossier.** En l'absence de réponse, la proposition est retirée.
- > Parcoursup permet aux candidats de changer d'avis au fur et à mesure des propositions reçues. **Parcoursup permet de conserver les vœux en attente et les candidats peuvent suivre la situation qui évolue en fonction des places libérées**. Des indicateurs seront disponibles pour chaque vœu

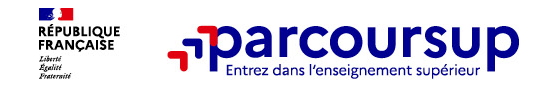

# **Les réponses des formations et les choix des candidats**

#### > **Formation sélective (BTS, BUT, classe prépa, IFSI, écoles, …)**

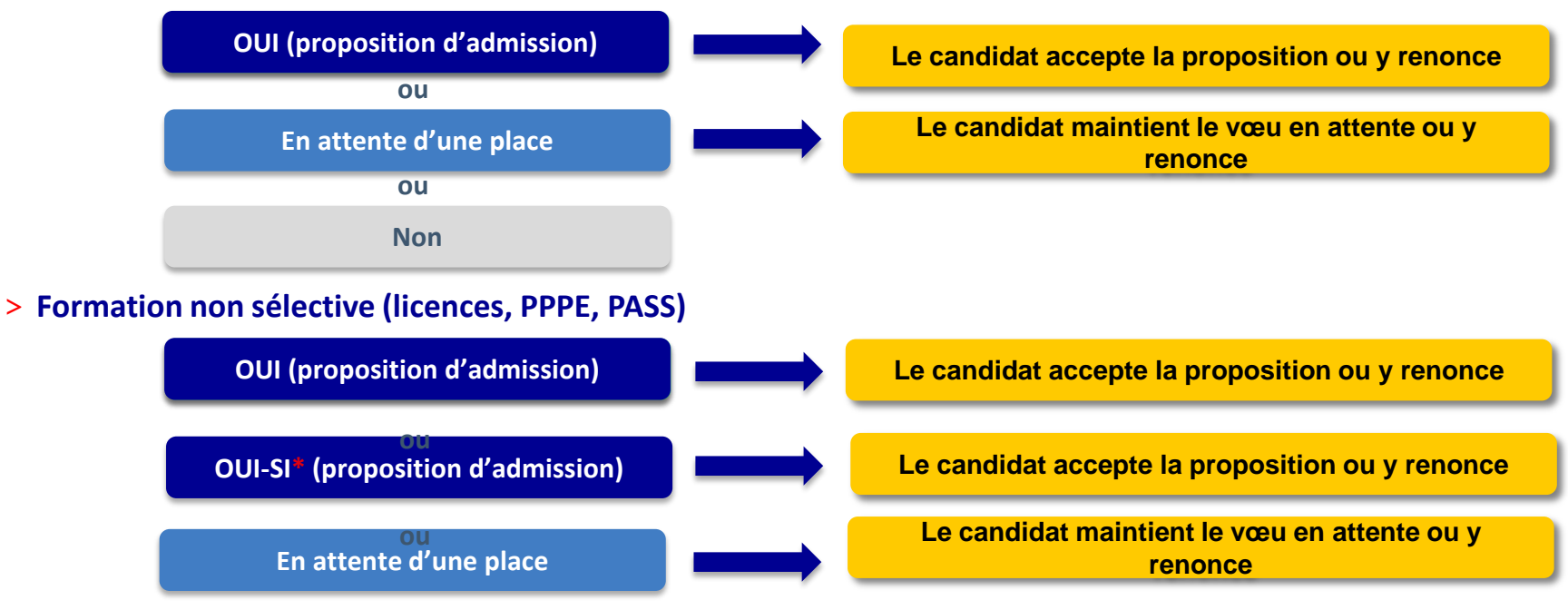

**\*** Oui-si : le candidat est accepté à condition de suivre un parcours de réussite (remise à niveau, tutorat..)

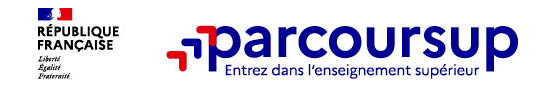

# **Comment répondre aux propositions d'admission ? (1/2)**

- > **Le lycéen reçoit une seule proposition d'admission et il a des vœux en attente :**
	- **Il accepte la proposition** (ou y renonce). Il peut conserver le(s) vœu(x) en attente.
	- S'il accepte définitivement la proposition, il renonce alors à tous ses autres vœux.
		- Il consulte alors les **modalités d'inscription administrative** de la formation acceptée
- > **Le lycéen reçoit plusieurs propositions d'admission et il a des vœux en attente :**
	- Il ne peut accepter **qu'une seule proposition à la fois**.

Le choix entre plusieurs propositions libère des places pour d'autres candidats en attente.

- Il **peut indiquer le(s) vœu(x) en attente qu'il souhaite conserver**
- S'il accepte définitivement une proposition, cela signifie qu'il renonce aux autres vœux.
	- Il consulte alors les **modalités d'inscription administrative** de la formation acceptée

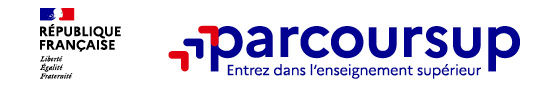

# **Comment répondre aux propositions d'admission ? (2/2)**

- >**Le lycéen ne reçoit que des réponses « en attente »**
	- des indicateurs s'affichent dans son dossier pour chaque vœu en attente et l'aident à suivre sa situation qui évolue jusqu'au 12 juillet 2024 en fonction des places libérées par d'autres candidats
- >**Le lycéen ne reçoit que des réponses négatives (dans le cas où il n'a formulé que des vœux pour des formations sélectives)**
	- dès le 30 mai 2024, il peut demander un conseil ou un accompagnement individuel ou collectif dans son lycée ou dans un CIO pour envisager d'autres choix de formation et préparer la phase complémentaire à partir du 11 juin 2024.

**A savoir** : la phase complémentaire permet de formuler jusqu'à 10 **nouveaux** vœux dans des formations qui ont des places vacantes

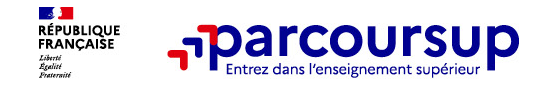

# **L'inscription administrative dans la formation choisie**

Après **avoir accepté définitivement la proposition d'admission de son choix et après avoir eu ses résultats au baccalauréat,** le lycéen procède à son inscription administrative.

Elle se fait **directement auprès de l'établissement choisi** et pas sur Parcoursup.

**Les modalités d'inscription sont propres à chaque établissement .**

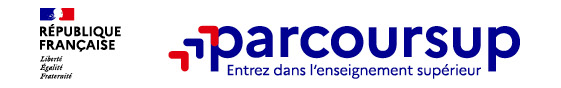

# **DOSSIER SOCIAL ETUDIANT**

• **<https://www.messervices.etudiant.gouv.fr/envole/>** pour demander une bourse et/ou un logement

• Les **demandes de logement en résidence universitaire**  peuvent être effectuées **jusqu'à la rentrée en septembre**

**Toutes les infos sur la vie étudiante sur etudiant.gouv.fr**

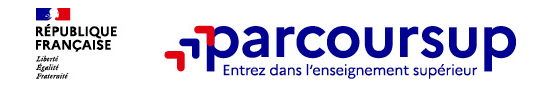

## **Des services pour vous informer et répondre à vos questions tout au long de la procédure**

- o **Le numéro vert (à partir du 17 janvier 2024) : 0 800 400 070**  (Numéros spécifiques pour l'Outre-mer indiqués sur Parcoursup.fr)
- o **La messagerie contact** depuis le dossier Parcoursup
- o **Les réseaux sociaux (Instagram, Twitter, Facebook) pour suivre l'actualité de Parcoursup et recevoir des conseils**